# **MYK «XB FINANSE KONSULTING»** аудиторлик ташкилоти

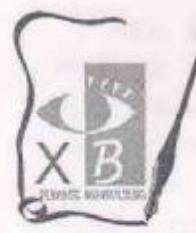

## "Хоразмагрокимёхимоя" акциядорлик жамиятини 2017 йил якуни бўйича тузилган молиявий хисоботига ижобий фикр билдирилган

### АУДИТОРЛИК ХУЛОСАСИ

"Хоразм агрокимёхимоя" АЖ иштирокчилари ва рахбариятига

Аудиторлик ташкилоти тўғрисида маълумот:

#### **MYX «XB FINANSE KONSULTING»**

Узбекистан Республикаси, Тошкент шахри. Мирабад туман Амир Темур дахаси 15 уй. инд. 100081, тел: 0-371 233-02-10.

Юридик шахсни давлат руйхатидан үтказиш туғрсида гувохнома: Узбекистон Республикаси. Адлия вазирлиги томонидан 11.05.2005 и́илда. № 321 руйхатдан йтказилган.

Узбекистон Республикаси Молия вазирлизи томонидан 15.05.2008 йилда берилган. «Барча хўжалик юритуечи субъектларда аудиторлик текшириуви»ни ўтказиш бўйича аудиторлик фаолиятини амалган оширишга рухсат беруечи -серия АФ № 00676 Лицензияга эга.

Xucoб раками: 20208000604408712001 XATE «DAVR BANK» Чилонзор филиали MФO-01046, CTVIP: 205666530, VIDVT: 69202, e mail: audit \_xb\_finanse@mail.ru

Аудиторлик ташкилоти директори: Эгамбердиев Зохиджон Закирович. Узбекистон Республикаси Молия Вазирлизи томонидан 2013 йил 21 декабр куни берилзан № 05171-сонли «Аудитор малака сертификати»

Аудиторлик ташкилоти аудитори: Эгамбердиев Зохиджон Закирович. Узбекистон Республикаси Молия Вазирлизи томонидан 2013 йил 21 декабр кунц берилган № 05171-сонли «Аудитор малака сертификати»

Аудиторлик текшируви утказилаётган корхона туғрисида маълумот:

#### "Хоразм агрокимёхимоя" АЖ

Узбекистон Республикаси, Хоразм вилояти, Урганч шахар Хонка кучаси 148 уй. Тепефон: 0(362) 770 47 52

Юридик шахсни давлат руйхатидан утказиш тугрсида гувохнома; Хоразм вилоят «Кишлокхужаликкимё» худудий акциядорник жамияти акциядорларининг 2016 йил 25ноябрдаги 3-сон умумий йизилиш карориза асосан Урганч шахар хокимпиги хузуридаги тадбиркорлик субъектларга даелат хизматлари курсатиш «Ягона дарча маркази» томонидан 2016 йил 5 декабрда Nº1276 сонли ракам билан кайта руйхатга олинган.

Хисоб рақами: 20208000000431535001, «Микрокредит банк» Урганч шахар булими, МФО: 00549, СТИР: 201028614, ИФУТ: 46750, с таіІ: хогаzm3@uzakh.uz

Корхона рахбари: Жуманиязов Худайназар Жуманиязович

Корхона бош хисобчиси: Дурдиев Уткирбек Отажанович

Асосий фаолият тури: Кимёвий махсулотлар улгуржи савдоси

Мен, масъулияти чекланган жамият шаклидаги МЧЖ «XB FINANSE KONSULTING» аудиторлик ташкилоти Директори аудитор Эгамбердиев Зохиджон Закирович, Узбекистон Республикаси Молия Вазирлиги томонидан 2013 йил 21 декабр куни берилган № 05171сонли «Аудитор малака сертификати» аудиторлик ташкилоти билан "Хоразм агрокимёхимоя" акциядорлик жамияти ўртасида 10.04.2018 йилда тузилган 90/10-сонли шартномага асосан "Хоразм агрокимёхимоя" акциядорлик жамиятининг 01.01.2017 йилдан 31.12.2017 йилгача бўлган даври учун тузилган "Корхона баланси" - форма № 1, "Молиявий натижалар тўгрисидаги хисобот" - форма № 2, молиявий хисоботларини ишончлилигини мажбурий аудиторлик текширувидан ўтказдим.

#### Хўжалик юритувчи субъект рахбариятининг жавобгарлиги.

Хўжалик юритувчи субъект рахбарияти бухгалтерия хисоби тўғрисидаги қонун хужжатларига мувофик молиявий хисоботнинг тайёрланиши ва хакконийлиги, хамда ички назорат тизими учун жавобгардир.

## Аудиторлик ташкилотининг жавобгарлиги.

Аудиторлик ташкилотининг жавобгарлиги ўтказилган аудиторлик текширувига асосан ушбу молиявий хисобот юзасидан фикр билдиришдан иборат.

Биз, "Хоразм агрокимёхимоя" акциядорлик жамиятини илова килинган молиявий хисоботини аудиторлик текширувидан ўтказдик. Аудиторлик текшируви молиявий хисобот ва бошка молиявий ахборотлар барча мухимлилик жихатлари буйича бухгалтерия хисоби тўғрисидаги қонун хужжатларига мувофиклиги ва хакконийлигини бахолашдан иборат.

Биз, аудиторлик текширувини Аудиторлик фаолиятининг миллий стандартларига мувофик ўтказдик. Ушбу стандартлар молиявий хисобот жиддий бузиб кўрсатишларга зга змаслигига етарли даражадаги ишончга эга булишни таъминловчи аудиторлик текширувини режалаштиришни ва ўтказишни такозо зтади.

Аудиторлик текшируви аудиторлик далилларини олишга йўналтирилган аудиторлик амалларини ўтказишни ўз ичига олади. Аудиторлик амалларини танлаш бизнинг мулохазамизнинг предмети хисобланади.

Аудиторлик текшируви давомида олинган аудиторлик далиллари молиявий хисобот ишончлилиги тутрисида фикр билдириш учун етарлича асослар беради деб хисоблаймиз.

#### Ижобий фикр.

Бизнинг фикримизча, хўжалик юритувчи субъект "Хоразм агрокимёхимоя" акциядорлик жамиятининг 2017 йил 31 декабрь холатидаги молиявий хисоботи барча мухимлилик жихатлари буйича унинг молиявий холатини ва молиявий-хужалик фаолияти натижаларини хакконий акс эттиради ва бухгалтерия хисоби тутрисидаги конун хужжатлари талабларига мувофик келади.

Echan

МЧЖ шаклидаги «XB FINANSE KONSULTING» Аудиторлик ташкилоти Директори аудитор:

Хулоса тузилган сана: «30» апрел 2018 йил.

3.3.Эгамбердиев.